Tuesday, September 11, 2012 12:12 PM

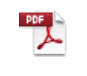

Reactions

Inserted from: [<file://C:\Users\Jaymo\Desktop\Chem 11\PDF\Reactions.pdf>](file://C:/Users/Jaymo/Desktop/Chem 11/PDF/Reactions.pdf)

## **Chemical reactions**

Observations that may indicate that a reaction has occurred include:

- New substance (product) is formed
- Reactants consumed
- Formation of a gas or precipitate
- Colour change
- Involvement of energy (gets hot or cold, light, etc...)

When a reaction occurs, bonds between atoms break and new bonds form

**Ex.** Water  $\rightarrow$  hydrogen + oxygen

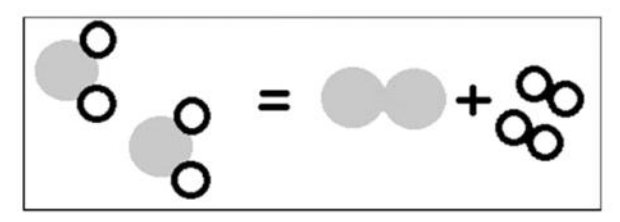

2 H<sub>2</sub>O (1)  $\rightarrow$  O<sub>2 (g)</sub> + 2 H<sub>2 (g)</sub>

The law of conservation of mass

- The total mass of all reactants before a chemical reaction equals the total mass of all products after the reaction
- Must include gases in a closed system (sealed container)

#### **Components of a chemical reaction**

Reactants: all chemicals consumed in a reaction Products: any substance formed in a reaction

### **Word Equations**

Reactants  $\rightarrow$  Products

Ex. Ethanol burns in air to produce carbon dioxide and water vapour

ethanol + oxygen  $\rightarrow$  carbon dioxide + water

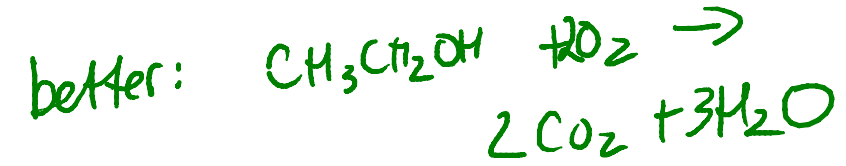

 $\frac{red}{d_{0}} \frac{p_{2}105106}{1-6}$ 

ekamiani Emintiana

## **Chemical Equations**

The same number and kinds of atoms must be shown before and after a reaction.

a) Write correct formulae for all reactants and products

b) Once correct formulae are written, you cannot change the subscripts

do 2 1-6

c) Use coefficients in front of the formulae until each side is equal

**Ex.**  $H_2 + O_2 \rightarrow H_2O$ <br>  $2 H_2 + O_2 \rightarrow 2 H_2O$ Na +  $H_2O \rightarrow$  NaOH +  $H_2$ 2 Na +  $2H_2O \rightarrow 2$  NaOH +  $H_2$  $NO<sub>2</sub>$  +  $O_2 \rightarrow$  $NH_3$  +  $H_2O$  $7/2$  O<sub>2</sub>  $\rightarrow$  2NO<sub>2</sub> +<br>7 O<sub>2</sub>  $\rightarrow$  4NO<sub>2</sub> +  $2NH_3$  +  $3H<sub>2</sub>O$  $4 NH_3$  +  $4NO<sub>2</sub> + 6H<sub>2</sub>O$ 

Coefficients are related to the relative numbers of molecules. or moles of molecules, of reactants and products in the reaction.

This is the mole ratio

Ex.  $2C + O<sub>2</sub> \rightarrow 2CO$ 

> For every mole of O<sub>2</sub> there are 2 moles of C used, and 2 moles of CO produced. For every C used, 1 CO is produced.

## **Show your Phases**

$$
2 C_{(s)} + O_{2(g)} \rightarrow 2 CO_{(g)}
$$

 $s = solid$  g = gas aq = aqueous  $l = liquid$  al = alcohol

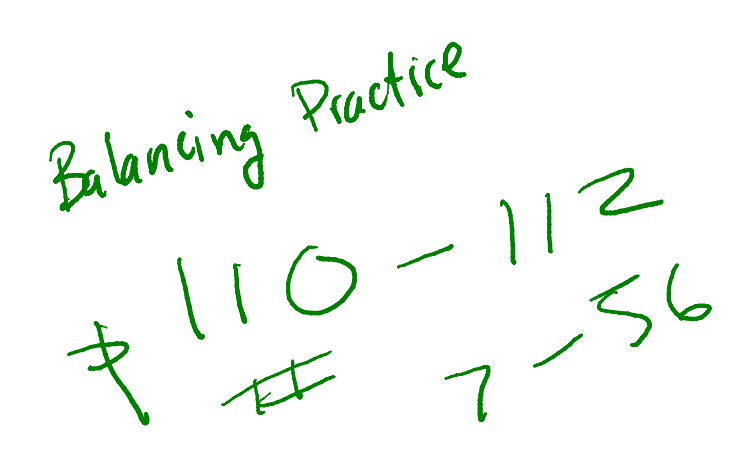

## Types of Reactions (recall from sci 10)

Synthesis (or combination) reactions

 $A + B \rightarrow AB$ 

**Ex.** CaO<sub>(s)</sub> + CO<sub>2(g)</sub>  $\rightarrow$  CaCO<sub>3(g)</sub>

**Decomposition reactions** 

 $AB \rightarrow A + B$ 

**Ex.** Ca(OH)<sub>2 (s)</sub> 
$$
\rightarrow
$$
 CaO <sub>(s)</sub> + H<sub>2</sub>O <sub>(g)</sub>

## **Combustion reactions**

carbon source + oxygen  $\rightarrow$  carbon dioxide + water

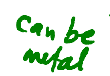

# **Ex.** CH<sub>4 (g)</sub> + 2 O<sub>2 (g)</sub>  $\rightarrow$  CO<sub>2 (g)</sub> + 2 H<sub>2</sub>O<sub>(g)</sub>

## **Neutralization (acid-base) reactions**

Acid + Base  $\rightarrow$  salt + water  $HA + BOH \rightarrow BA + water$ 

**Ex.** HCl 
$$
_{(aq)} + \text{NaOH}
$$
  $_{(aq)} \rightarrow \text{NaCl}$   $_{(aq)} + \text{H}_2\text{O}$   $_{(l)}$ 

## **Carbonate reactions**

Carbonate salt + acid  $\rightarrow$  salt + water + carbon dioxide

**Ex.** CaCO<sub>3</sub> 
$$
(s)
$$
 + 2 HCl  $(aq)$   $\rightarrow$  CaCl<sub>2(aq)</sub> + H<sub>2</sub>O  $(l)$  + CO<sub>2(g)</sub>

#### **Single Replacement reactions**

 $AB + C \rightarrow AC + B$  or  $AB + \stackrel{\frown}{D} \rightarrow \stackrel{\frown}{DB} + A$ 

**Ex.** Fe  $_{(s)}$  + CuCl<sub>2 (aq)</sub>  $\rightarrow$  FeCl<sub>2 (aq)</sub> + Cu  $_{(s)}$ **Ex.** Br<sub>2(1)</sub> + 2 NaI<sub>(aq)</sub>  $\rightarrow$  2NaBr<sub>(aq)</sub> + I<sub>2(s)</sub>

## **Double replacement reactions**

 $AB + CD \rightarrow AD + CB$ 

Ex. CuNO<sub>3 (aq)</sub> + NaCl<sub>(aq)</sub>  $\rightarrow$  CuCl<sub>(s)</sub> + NaNO<sub>3 (aq)</sub>

next

- Not all replacement reactions which can be written will occur. The element displacing must be more active than the element being replaced (see activity series in data booklet)

\*\*Single replacement reactions, check activity series of common metals and C/45 non-metals (generally higher up on periodic table = more reactive)

\*\*Double replacement reactions, check solubility in water

 $99.118 - 46536$ 

## **Predicting Products of a Reaction**

The regularity that allows you to classify reactions into the above reaction types allows you to predict the results of reactions

**Ex.**  $Mg_{(s)} + I_{2(s)} \rightarrow$  it has two elements reacting together - synthesis

 $Mg_{(s)} + I_{2(s)} \rightarrow MgI_{2(s)}$ 

- **Ex.**  $C_6H_{14(l)} + O_2$   $\bullet$   $\rightarrow$  it has oxygen and a carbon source combustion
	- 2 C<sub>6</sub>H<sub>14(l)</sub> + 19 O<sub>2</sub>  $\bullet$  3 14 H<sub>2</sub>O<sub>(g)</sub> + 12 CO<sub>2(g)</sub>

Ex.  $FeSO_{4 (aq)} + K_{2}CO_{3 (aq)} \rightarrow$  it has two salts in solution - double . Ly<br>replacement - but will it precipitate? (Check data booklet) <br>

$$
FeSO_{4(aq)} + K_2CO_{3(aq)} \rightarrow \text{FeCO}_{3(s)} + K_2SO_{4(aq)}
$$

**Ex.**  $Mg_{(s)} + AICI_{3 (aq)} \rightarrow$  a salt plus a metal – single replacement *i* but will there be a reaction? (Check data booklet)

$$
3Mg_{(s)} + 2AICI_{3 (aq)} \rightarrow 3MgCl_{2 (aq)} + 2Al_{(s)}
$$

**Ex.**  $HC|_{(aq)} + Sr(OH)_{\Omega(aq)} \rightarrow$  something with an "H" in front, and something with "OH" - neutralization

2 HCl(aq) + Sr(OH) $\mathbf{p}_{\text{[aq]}} \to$  SrCl<sub>2 (aq)</sub> + 2 H<sub>2</sub>O (1)

$$
Hw. W.5. pred prod.  $\gamma_{7}118$  #67
$$

### **Energy relationships in Chemical Equations**

Chemical reactions involve the breaking and formation of chemical bonds

Breaking bonds requires energy and making bonds releases energy

The symbol we use for energy change is  $\Delta H$  – called enthalpy. Calculated as

 $\Delta H = H_{products} - H_{reactants}$ 

And measured in joules (or sometimes in kilojoules)

## **Exothermic Reactions**

More energy is released than is required to break the bonds, meaning that the products are more stable than the reactants. Energy is lost within the system

Energy is released to the surroundings - surroundings heat up, so exothermic reactions appear hot to observers

Have a negative enthalpy  $(\Delta H = -)$ 

**Ex.** 2 H<sub>2 (g)</sub> + O<sub>2 (g)</sub>  $\rightarrow$  2H<sub>2</sub>O <sub>(l)</sub> + 572 kJ or...  $2 H_2(g) + O_2(g) \rightarrow 2 H_2 O(g)$   $\Delta H = -572$  kJ

## **Endothermic Reactions**

More energy is required to break the bonds than is released, meaning that the reactants are more stable than the products. Energy is gained within the system

Energy is taken from the surroundings - surroundings get cold, so endothermic reactions appear cold to observers

Have a positive enthalpy  $(\Delta H = +)$ 

**Ex.** 572 kJ + 2H<sub>2</sub>O (i)  $\rightarrow$  2 H<sub>2</sub> (g) + O<sub>2(g)</sub> or...  $2H_2O_{(I)} \rightarrow 2H_{2(g)} + O_{2(g)}$   $\Delta H = +572$  kJ

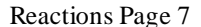

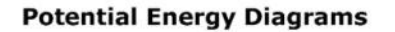

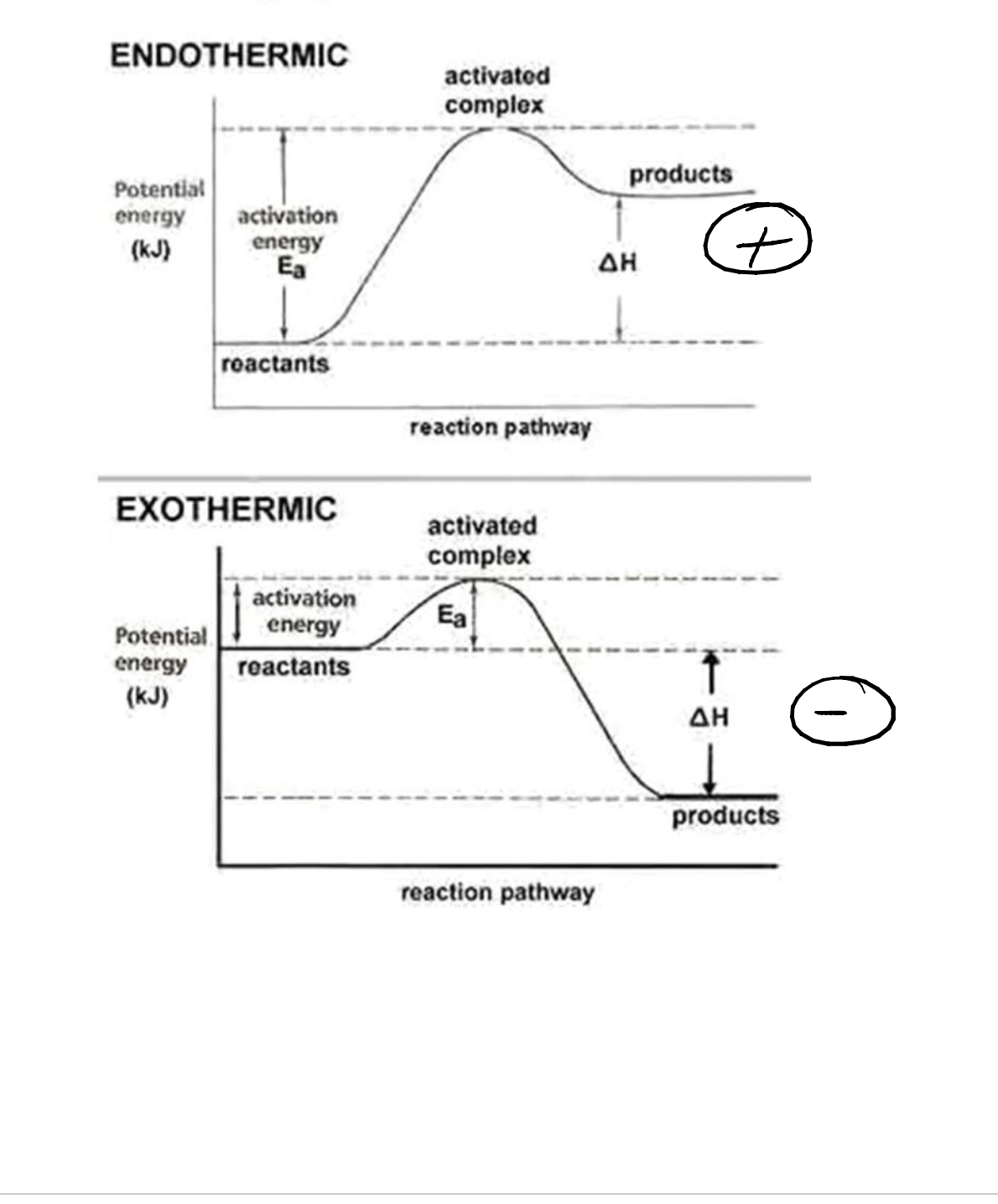